## **2024** ! )

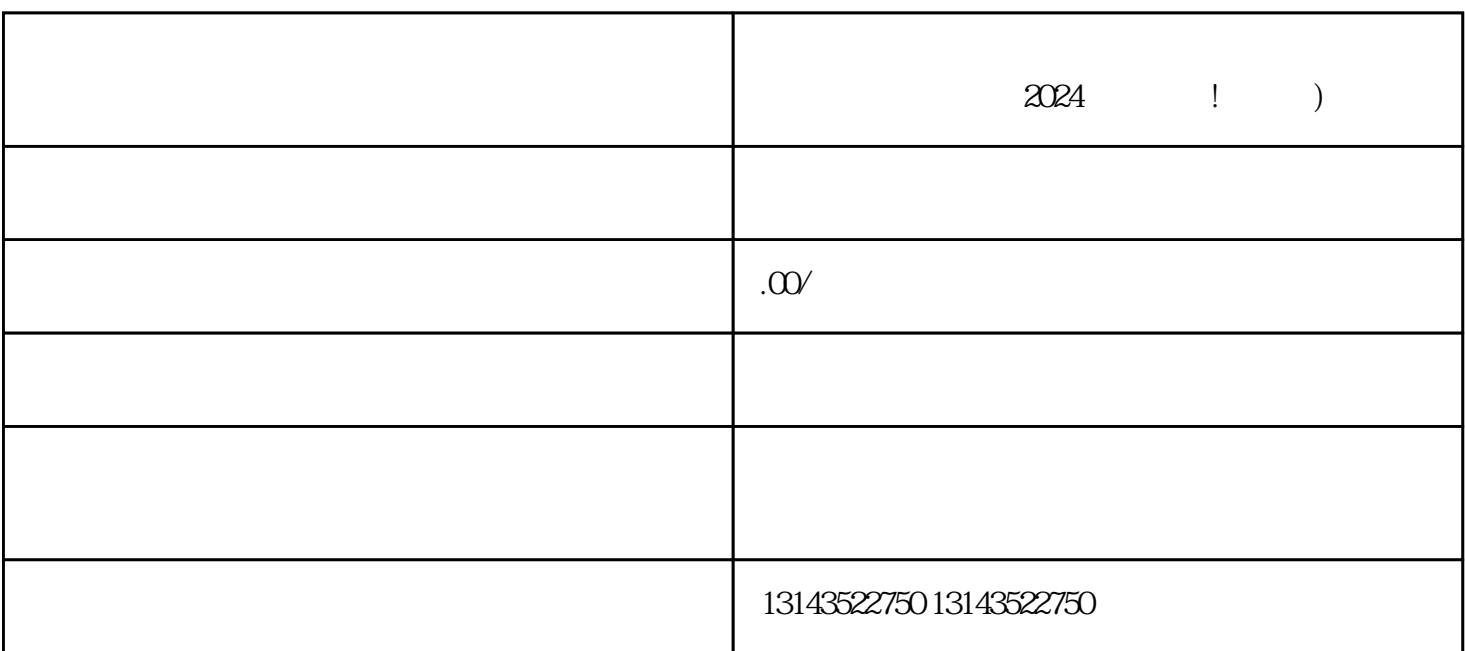

 $\boldsymbol{V}$  and  $\boldsymbol{V}$  are  $\boldsymbol{V}$  and  $\boldsymbol{V}$  ${\rm V}$ 

 $\rm V$  $z$ himing $z$ 

 $V$ 

 $V$ 音并获得蓝V认证,您的企业将能够获得更多的曝光和推广机会。而报白则可以让您的广告内容在抖音  $t$ exiao $t$ 

 $\tt text a \xrightarrow{\text{texi}}$ 

1.  $2 \overline{APP}$  $3 \t\t text{exiao} \t\t 4$  $5.$  6.  $\alpha$ 

 $8 \pm 1$